# **Two-way ANOVA Main Effects**

David Gerard 2018-12-07

- Testing for Main Effects
- Chapter 13 in the book.

### **Pygmalion Effect Case Study**

- Pygmalion Effect: high expectations of a supervisor translate into improved performance of subordinate.
- A company of soldiers contains three platoons each.
- Within each company, one platoon was randomly selected to be the "Pygmalion platoon."
- The platoon leader in the Pygmalion platoon was told by the army psychologist that his platoon was predicted to be superior.
- At end of basic training, all soldiers in each platoon were given a skill test.
- Data consist of average scores for each platoon.

### **library**(Sleuth3) **data**("case1302") **head**(case1302)

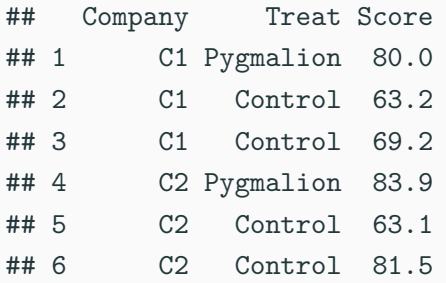

#### **Two-way ANOVA model: The additive model**

- Model:  $Y_{ijk} = \mu + \alpha_i + \beta_i + \epsilon_{ijk}$
- $Y_{ijk}$ : Value of observational unit *j* of group *i* of the first categorical variable and group  $j$  of the second categorical variable.

#### **Two-way ANOVA model: The additive model**

- Model:  $Y_{ijk} = \mu + \alpha_i + \beta_i + \epsilon_{ijk}$
- $Y_{ijk}$ : Value of observational unit *j* of group *i* of the first categorical variable and group  $j$  of the second categorical variable.
- *µ*: baseline value.
- $\bullet$   $\alpha_i$ : Additive effect of being in group *i* in categorical variable 1.
- *β<sub>j</sub>*: Additive effect of being in group *j* in categorical variable 2.

#### **Two-way ANOVA model: The additive model**

- Model:  $Y_{ijk} = \mu + \alpha_i + \beta_i + \epsilon_{ijk}$
- $Y_{ijk}$ : Value of observational unit *j* of group *i* of the first categorical variable and group  $j$  of the second categorical variable.
- *µ*: baseline value.
- $\bullet$   $\alpha_i$ : Additive effect of being in group *i* in categorical variable 1.
- *β<sub>j</sub>*: Additive effect of being in group *j* in categorical variable 2.
- $\bullet$   $\epsilon_{ijk}$ : Individual-specific noise for observational unit k of group i of the first categorical variable and group  *of the second* categorical variable. Assumed to have mean 0 and variance  $\sigma^2$ .
- $\sigma^2$  is assumed to be the **same** for all observational units of all groups  $5<sub>5</sub>$
- $\bullet$  The  $\alpha_i$ 's are called the "main effects" for company (as opposed to interaction effects).
- $\blacksquare$  The  $\beta_j$ 's are called the "main effects" for treatment.
- We are not directly interested in the  $\alpha_i$ 's. The reasearchers just thought that there would be a lot of variability between companies and so wanted to control for this.
- We want to know if the treatment is effective.
- $H_0: \beta_i = 0$  for all *i*.
- $H_A: \beta_i \neq 0$  for some *i*.
- $\bullet$   $J = 2$  since there are two groups (Pygmalion and Control)
- $\beta_1 = 0$  by assumption.
- $\theta_2$  is the treatment effect.
- $H_0: \beta_2 = 0$
- $H_A: \beta_2 \neq 0$

### **Reduced (Company Only) Model**

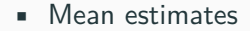

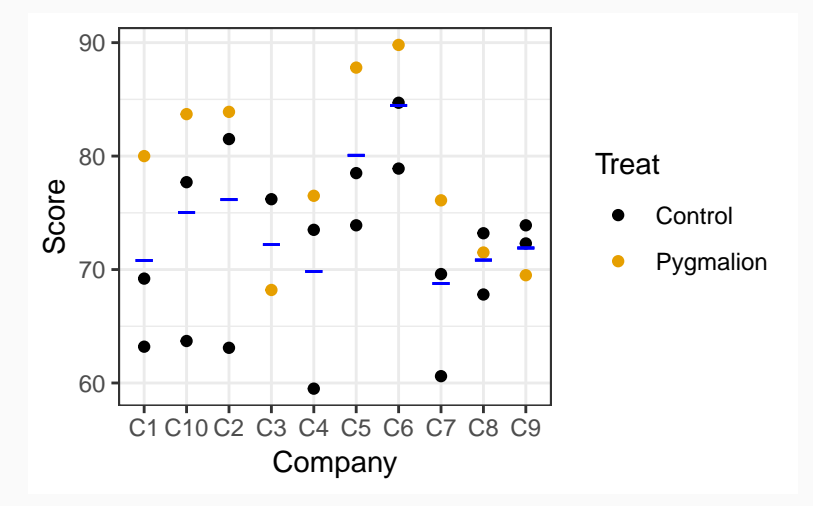

### **Reduced (Company Only) Model**

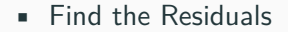

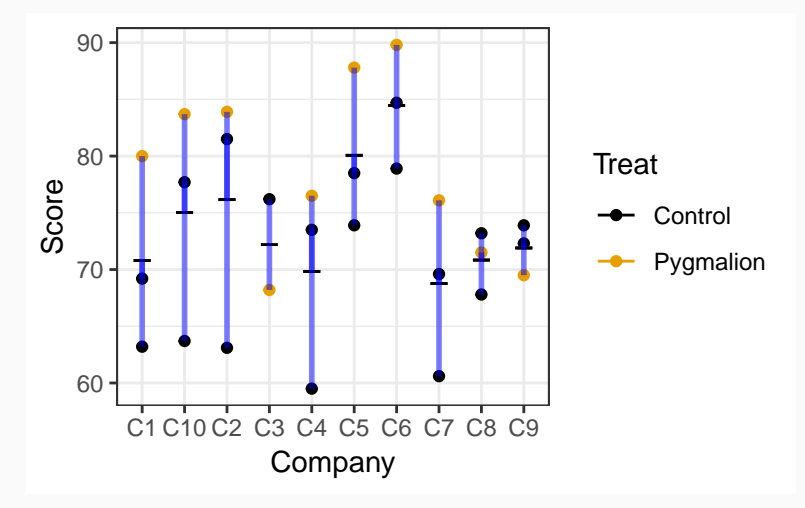

# **Reduced (Company Only) Model**

• Find the Residuals (jittered for easier viewing)

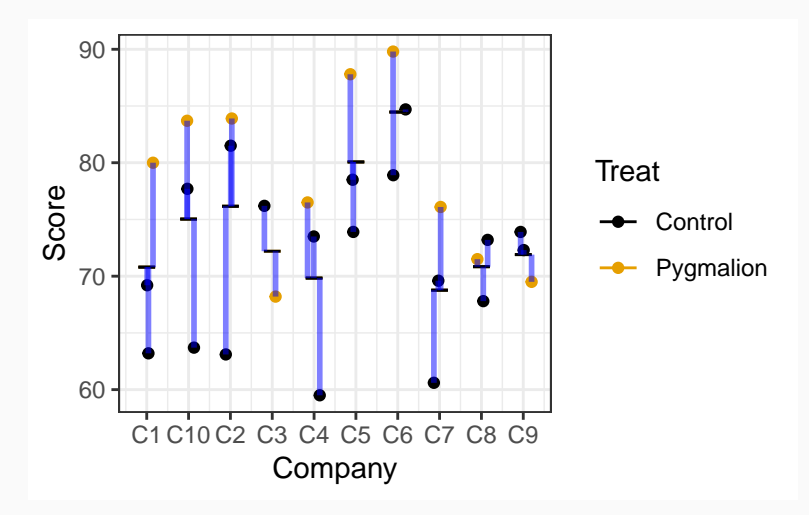

# **Full (Additive) Model**

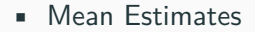

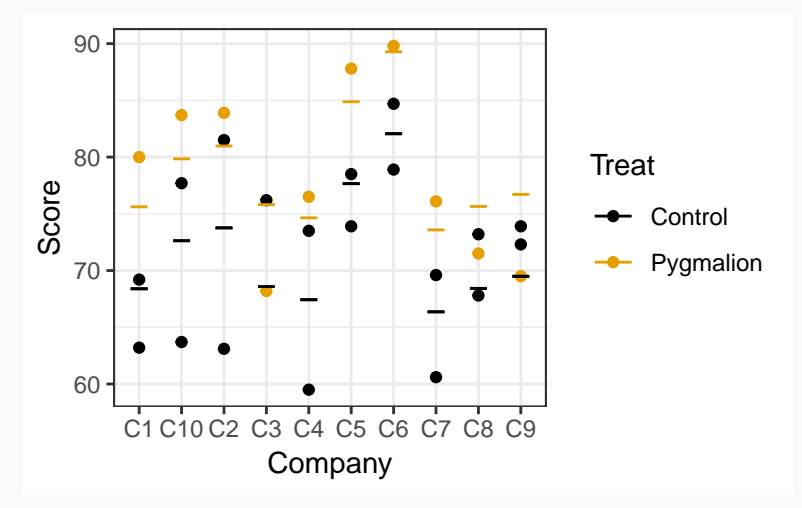

# **Full (Additive) Model**

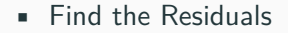

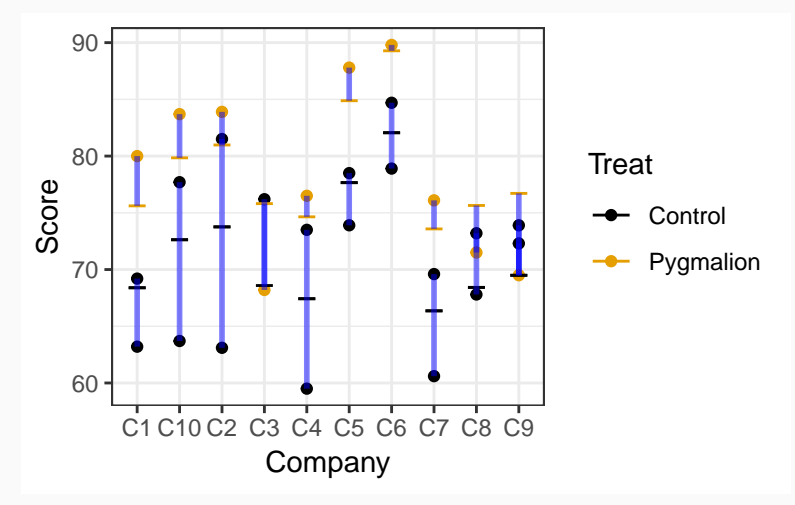

# **Full (Additive) Model**

• Find the Residuals (jittered for easier viewing)

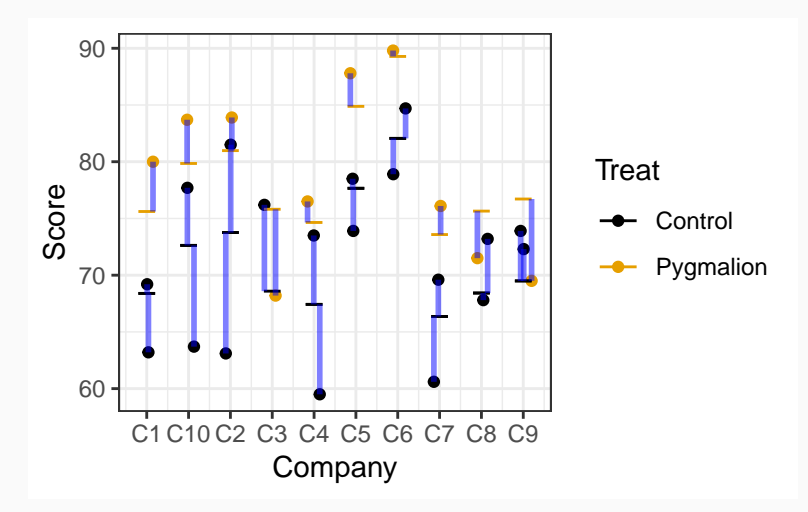

- $RSS_{full} = 778.5039$
- $df_{full} = n l J + 1 = 29 10 2 + 1 = 18$

- $RSS_{full} = 778.5039$
- df<sub>full</sub> =  $n l J + 1 = 29 10 2 + 1 = 18$
- $RSS_{reduced} = 1117.3867$
- df<sub>reduced</sub> =  $n l = 29 10 = 19$

- $RSS_{full} = 778.5039$
- df<sub>full</sub> =  $n l J + 1 = 29 10 2 + 1 = 18$
- $RSS_{reduced} = 1117.3867$
- df<sub>reduced</sub> =  $n l = 29 10 = 19$
- $\text{FSS} = RSS_{reduced} RSS_{reduced} = 338.8827$
- df<sub>extra</sub> = df<sub>reduced</sub> df<sub>full</sub> = 1

- $RSS_{full} = 778.5039$
- df<sub>full</sub> =  $n l J + 1 = 29 10 2 + 1 = 18$
- $RSS_{reduced} = 1117.3867$
- df<sub>reduced</sub> =  $n l = 29 10 = 19$
- $\text{FSS} = RSS_{reduced} RSS_{reduced} = 338.8827$
- df<sub>extra</sub> = df<sub>reduced</sub> df<sub>full</sub> = 1

• *F*-statistic = 
$$
\frac{ESS/df_{extra}}{RSS_{full}/df_{full}} = 7.8354.
$$

# Compare observed 7.8354 to a  $F_{1,18}$  Distribution

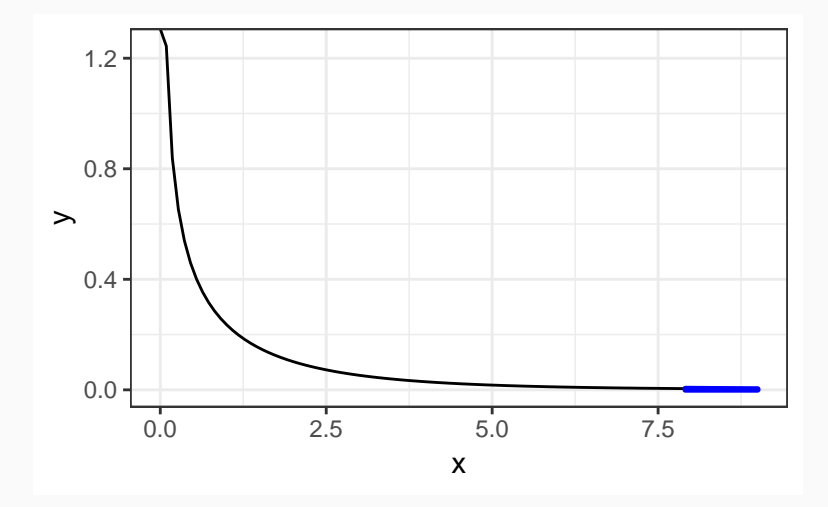

**pf**(7.84, df1 = 1, df2 = 18, lower.tail = FALSE)

## [1] 0.01184

• Moderate evidence to suggest a treatment effect.

```
aout_add <- aov(Score ~ Company + Treat, data = case1302)
anova(aout_add)
```

```
## Analysis of Variance Table
##
## Response: Score
## Df Sum Sq Mean Sq F value Pr(>F)
## Company 9 671 75 1.72 0.156
## Treat 1 339 339 7.84 0.012
## Residuals 18 779 43
```
#### **t**(**t**(**coef**(aout\_add)))

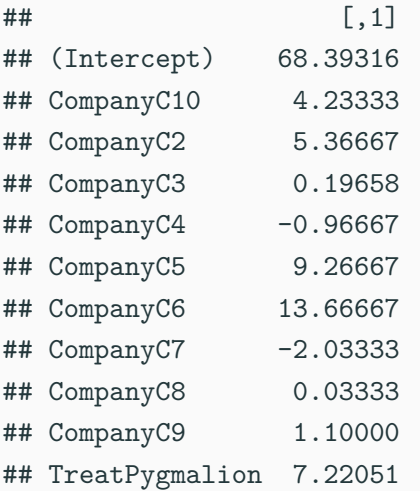

#### **confint**(aout\_add)

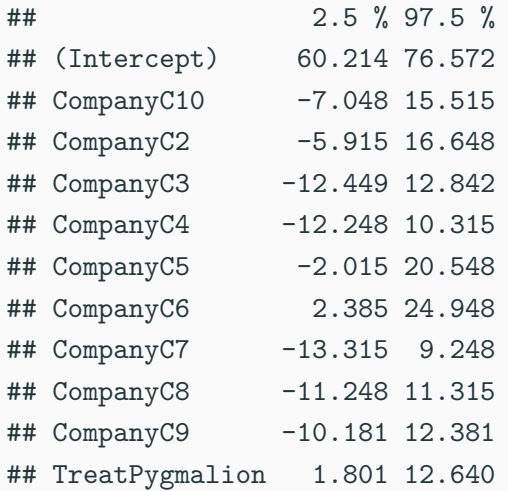